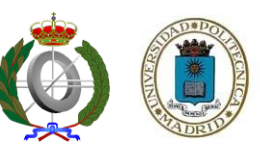

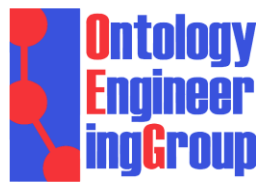

**OntologySummit2013: Thursday 2013-01-31**  Summit Theme: **"Ontology Evaluation Across the Ontology Lifecycle"** Summit Track Title: **Track-A: Intrinsic Aspects of Ontology Evaluation** Session Topic: **Intrinsic Aspects of Ontology Evaluation: Practice and Theory**

# **A PITFALL CATALOGUE AND OOPS!: AN APPROACH TO ONTOLOGY VALIDATION**

**María Poveda-Villalón**, Mari Carmen Suárez-Figueroa and Asunción Gómez-Pérez

Ontology Engineering Group. Departamento de Inteligencia Artificial. Facultad de Informática, Universidad Politécnica de Madrid. Campus de Montegancedo s/n. 28660 Boadilla del Monte. Madrid. Spain {**mpoveda**, mcsuarez, asun}@fi.upm.es

- **Introduction**
- Pitfall Catalogue
- OOPS! (OntOlogy Pitfall Scanner!)
- Conclusions and Future Work

### **Introduction (i)**

**Methodologies** (e.g: Methontology [1, 2], On-To-Knowledge [3], DILIGENT [4], and the NeOn Methodology [5]) that support the **ontology development** transformed the art of building ontologies into an **engineering activity**.

The correct application of such **methodologies benefits** the **ontology quality**.

Developers must tackle a wide range of **difficulties** and **handicaps** when **modelling ontologies**.

**However**

These difficulties can imply the appearance of **anomalies** or **worst practices** in ontologies.

**Ontology evaluation** (checking the technical quality of an ontology against a frame of reference) is a **crucial activity** in ontology engineering projects.

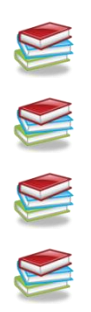

[1] Gómez-Pérez, A., Fernández-López, M., Corcho, O. Ontological Engineering. November 2003. Springer Verlag. Advanced Information and Knowledge Processing series. ISBN 1-85233-551-3.

[2] M. Fernández-López, A. Gómez-Pérez, N. Juristo. METHONTOLOGY: From Ontological Art Towards Ontological Engineering. 1997. Spring Symposium on Ontological Engineering of AAAI. Stanford University, California, pp 33–40.

[3] S. Staab, H.P. Schnurr, R. Studer, Y. Sure. Knowledge Processes and Ontologies. IEEE Intelligent Systems 16(1):26–34. (2001).

[4] H. S. Pinto, C. Tempich, S. Staab. *DILIGENT: Towards a fine-grained methodology for DIstributed, Loosely-controlled and evolvInG Engineering of oNTologies*. In Ramón López de Mantaras and Lorenza Saitta, Proceedings of the 16th European Conference on Artificial Intelligence (ECAI 2004), August 22nd - 27th, pp. 393--397. IOS Press, Valencia, Spain, August 2004. ISBN: 1-58603-452-9. ISSN: 0922-6389.

[5] M.C. Suárez-Figueroa. Doctoral Thesis: NeOn Methodology for Building Ontology Networks: Specification, Scheduling and Reuse. Spain. Universidad Politécnica de Madrid. June 2010.

# **Introduction (ii)**

A lot of work has been done in ontology evaluation:

- generic quality evaluation frameworks [1, 2, 3, 4, 5],
- methods based on the final (re)use of the ontology [6]
- quality models based on features, criteria and metrics [7, 8]
- tools: ODEclean, ODEval, XDTools, OntoCheck, EyeBall, MoKi, etc.

**Howe**v

Ontology evaluation is still largely neglected by developers and practitioners

**Maybe because of?**

(a) the current **time-consumin**g and **tedious** nature of evaluating the quality of an ontology (b) the **lack** of **awareness** of the necessity for evaluating ontologies we are producing and

publishing throughout the web.

[1] Welty, C.A., and Guarino, N. Supporting ontological analysis of taxonomic relationships. In Data & Knowledge Engineering. vol 39, pp 51-74. 2001 [2] Duque-Ramos, A., Uriel López, J. T. Fernández-Breis, Robert Stevens. *Towards an SQUaRE-based Quality Evaluation Framework for Ontologies*. OntoQual 2010 - Workshop on Ontology Quality at EKAW 2010) ISBN: ISSN 1613-0073. Pages: 13-24. 15 October 2010. Lisbon, Portugal. [3] Gangemi, A., Catenacci, C., Ciaramita, M., Lehmann J. *Modelling Ontology Evaluation* and *Validation.* Proceedings of ESWC2006, number 4011 in LNCS, Budva. 2006.

- [4] Gómez-Pérez, A. *Ontology Evaluation*. Handbook on Ontologies. S. Staab and R. Studer Editors. Springer. International Handbooks on Information Systems. Pp: 251-274. 2004.
- [5] Strasunskas, D., Tomassen, S.L.: The role of ontology in enhancing semantic searches: the EvOQS framework and its initial validation. Int. J. Knowledge and Learning, Vol. 4, No. 4, pp. 398-414.
- [6] Suárez-Figueroa, M.C. Doctoral Thesis: NeOn Methodology for Building Ontology Networks: Specification, Scheduling and Reuse. Spain. Universidad Politécnica de Madrid. June 2010.
- [7] Flemming, A.. Assessing the quality of a Linked Data source. Proposal. http://www2.informatik.hu-berlin.de/~flemming/Proposal.pdf
- [8] Burton-Jones, A., Storey, V.C., and Sugumaran, V., and Ahluwalia, P. A Semiotic Metrics Suite for Assessing the Quality of Ontologies. Data and Knowledge Engineering, (55:1) 2005, pp. 84-102.

# **Introduction (iii)**

#### **Our objective is**

- To **ease** the activity of **ontology evaluation** (mainly people who are not ontological engineers)
- To **reduce time** and **effort** in **ontology evaluation**
- Mainly **focused** on **technology transfer** in **enterprises**

**For doing so we have**

- **(a) Created** a **catalogue** contained potential errors we have seen in other ontologies and other authors' work
- (b) Established mechanisms to keep this **catalogue updated** and **maintained**
- **(c) Automated** the detection of several errors
- **(d) Provided** a web-based **user interface**
- Introduction
- **Pitfall Catalogue**
- OOPS! (OntOlogy Pitfall Scanner!)
- Conclusions and Future Work

# **Pitfall Catalogue - Origin and Maintenance**

#### **Origin**

- **Manual inspection** of 26 ontologies (students from the master on artificial intelligence at UPM)
- **Well known problems** described by other authors [Gómez-Pérez, 2004; Noy and McGuinness, 2001; Rector, et al., 2004]
- **First** pitfall catalogue **version** published [Poveda-Villalón, et al., 2010]
- **24** pitfalls described

#### **Maintenance**

- Including new pitfalls:
	- o **Discovered** while manually analyzing ontologies
	- o **Proposed by users** (http://www.oeg-upm.net/oops/submissions.jsp)
- **Current** version contains **35** pitfalls
- **11** new pitfalls (P25-P35)
- **Survey** on ontology pitfall importance

(https://docs.google.com/spreadsheet/viewform?formkey=dFBqT1N1a3dHQWZ2SjJOeG41OTliaXc6MQ#gid=0)

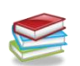

Gómez-Pérez, A. ''Ontology Evaluation''. Handbook on Ontologies. S. Staab and R. Studer Editors. Springer. International Handbooks on Information Systems. Pp: 251-274. 2004.

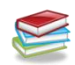

Noy, N.F., McGuinness. D. L. ''Ontology development 101: A guide to creating your first ontology.'' Technical Report SMI-2001- 0880, Standford Medical Informatics. 2001.

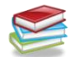

Rector, A., Drummond, N., Horridge, M., Rogers, J., Knublauch, H., Stevens, R.,; Wang, H., Wroe, C. ''Owl pizzas: Practical experience of teaching owl-dl: Common errors and common patterns''. In Proc. of EKAW 2004, pp: 63–81. Springer. 2004.

M. Poveda-Villalón, M.C. Suárez-Figueroa, A. Gómez-Pérez. *A Double Classification of Common Pitfalls in Ontologies.* OntoQual 2010 - Workshop on Ontology Quality at EKAW 2010. Proceedings of the Workshop on Ontology Quality - OntoQual 2010

# **Pitfall Catalogue so far**

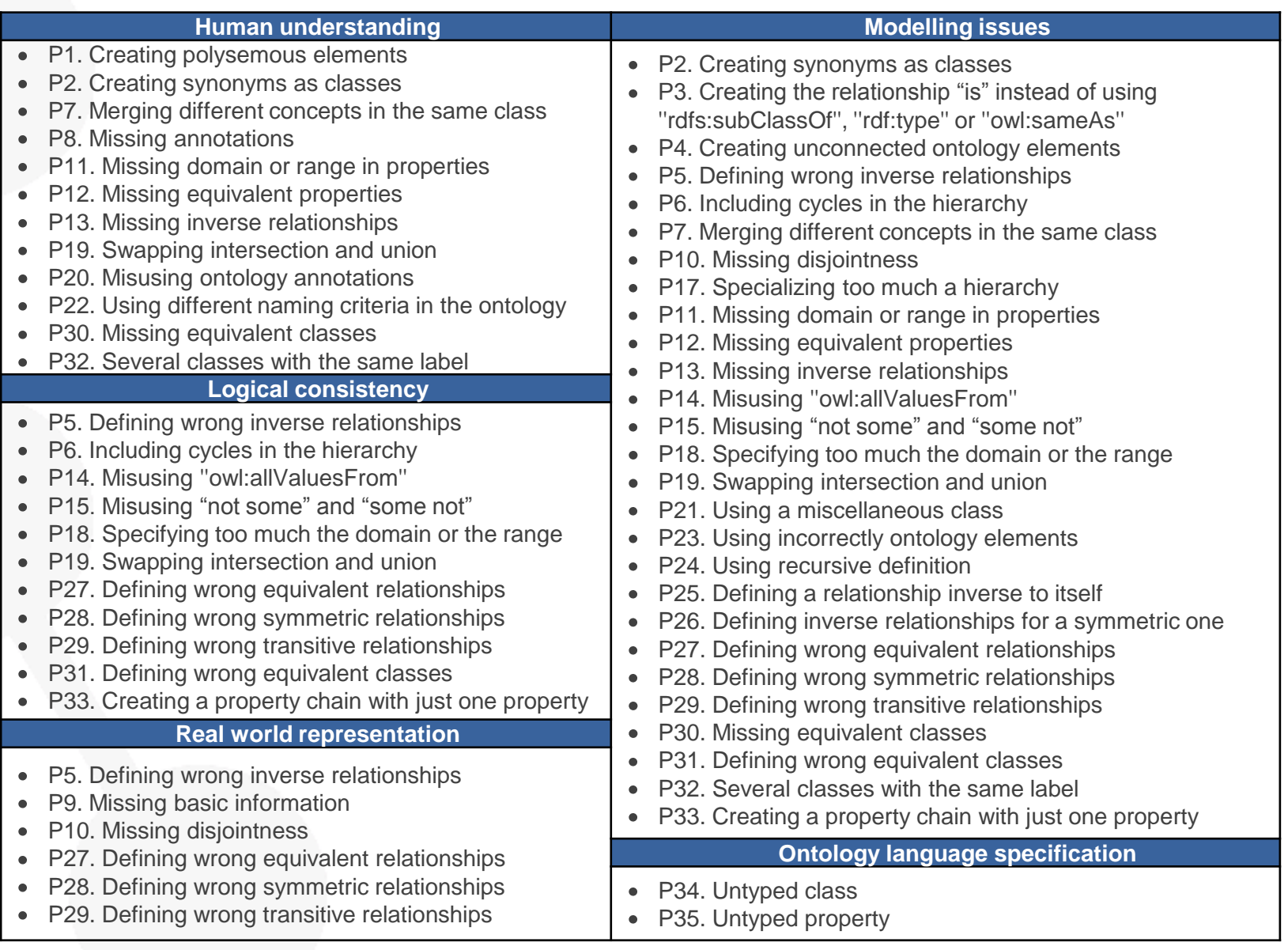

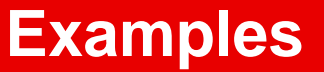

• **P5. Defining wrong inverse relationships:** two relationships are defined as inverse relations when they are not necessarily.

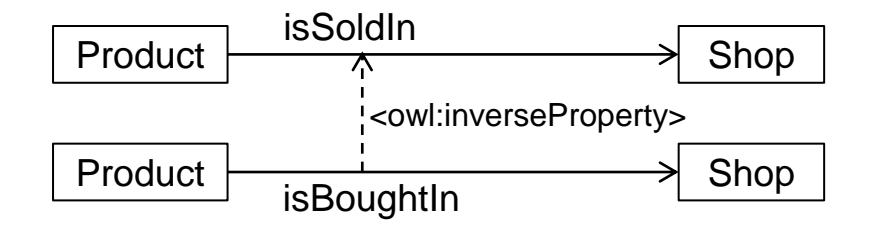

• **P18. Specifying too much the domain or the range:** not to find a domain or a range that is general enough.

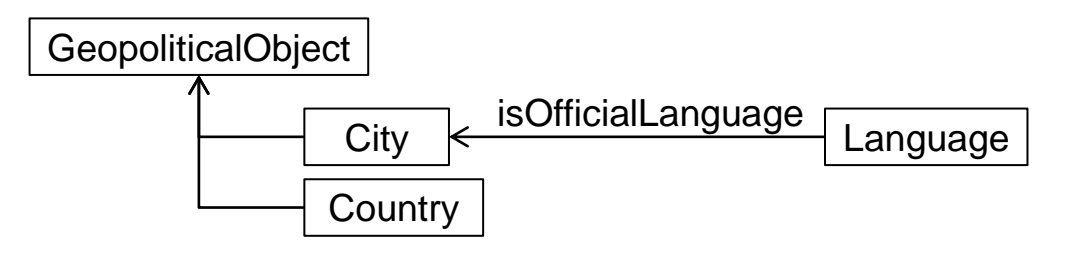

• **P19. Swapping intersection and union:** the ranges and/or domains of the properties (relationships and attributes) are defined by intersecting several classes in cases in which the ranges and/or domains should be the union of such classes.

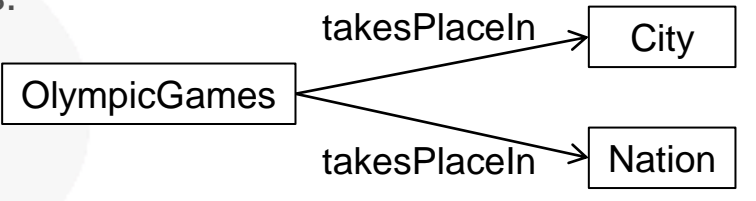

- Pitfalls **could represent** or **lead to** an error.
- Pitfalls are **not necessarily** errors. For example, pitfalls **might not** represent an error depending on:
	- Modelling decisions.
	- Context or scope of the ontology.
	- Ontology requirements.
- In addition not all the pitfalls are equally important.
- **Ongoing work**: associate an **indicator** to each pitfall according to their **possible** negative consequences
	- **Survey** on ontology pitfalls importance: [https://docs.google.com/spreadsheet/viewform?formkey=dF](https://docs.google.com/spreadsheet/viewform?formkey=dFBqT1N1a3dHQWZ2SjJOeG41OTliaXc6MQ) [BqT1N1a3dHQWZ2SjJOeG41OTliaXc6MQ#gid=0](https://docs.google.com/spreadsheet/viewform?formkey=dFBqT1N1a3dHQWZ2SjJOeG41OTliaXc6MQ)
- Introduction
- Pitfall Catalogue
- **OOPS! (OntOlogy Pitfall Scanner!)**
- Conclusions and Future Work

### **OOPS! - How it is internally organized (i)**

- **Web-based** tool
- Available at **http://www.oeg-upm.net/oops**
- Ontology development environment **independent**
- **No installation** process required

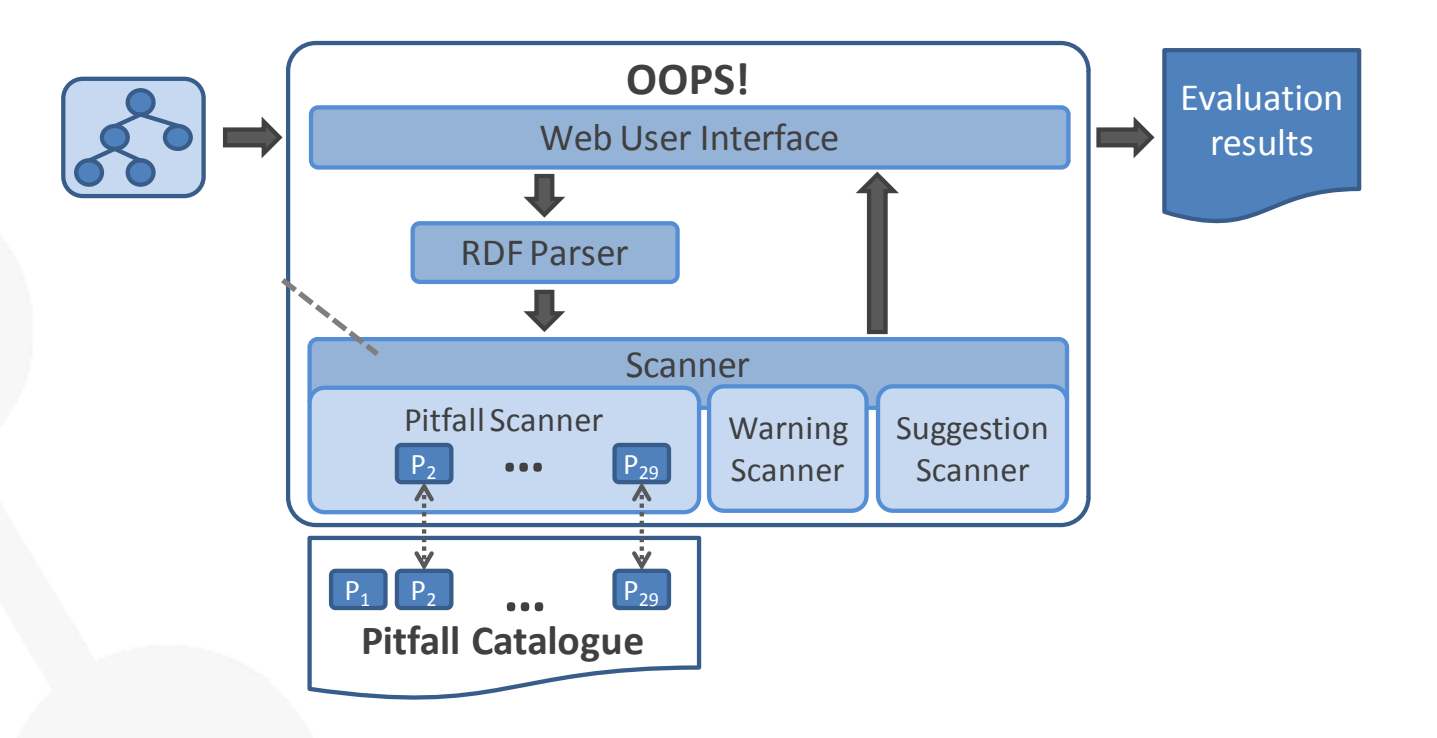

**Jena API**: http://jena.sourceforge.net/

**Java EE**: http://www.oracle.com/technetwork/java/javaee/overview/index.html **HTML**: http://www.w3.org/html/wg/

**jQuery**: http://jquery.com/ **JSP**: http://www.oracle.com/technetwork/java/javaee/jsp/index.html **CSS**: http://www.w3.org/Style/CSS/

**untology**<br>Engineer<br>Sinn<mark>G</mark>roun A pitfall catalogue and OOPS: an approach to ontology validation 12

# **OOPS! - How it is internally organized (ii)**

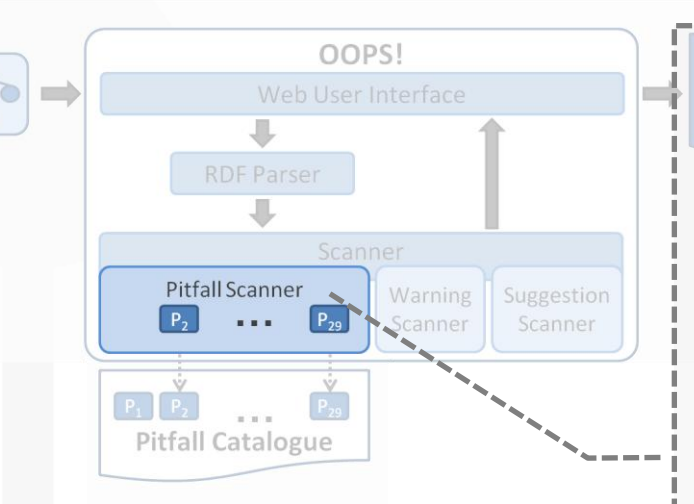

• **21** pitfalls **implemented** out of 35 included in the catalogue

- 1 Java class per pitfall implementation
- **Detection** automated in 2 ways:
	- **Checking general characteristics** of the ontology (P3, P7, P12, P20, P21, and P22). Eg: P 22. Using more than one naming convention.
	- Looking for **patterns** (P2, P4, **P5**, **P6**, P8, P10, P11, P13, P19, P24, **P25**, P26, P27, **P28**, and P29). Eg: P5: Defining wrong inverse relationships

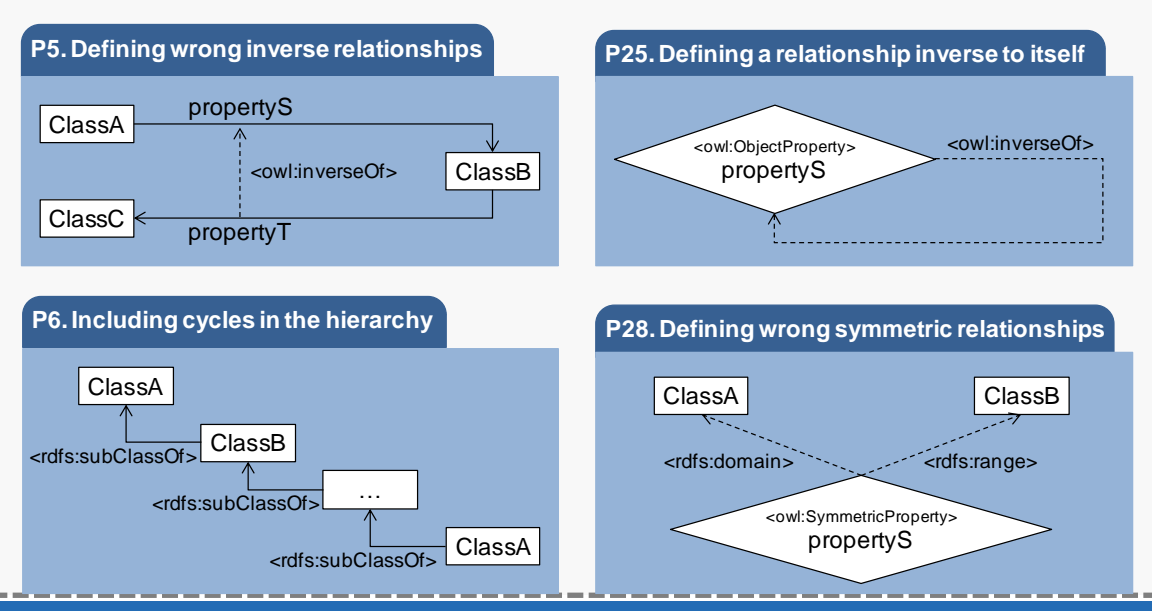

# **OOPS! - How it is internally organized (iii)**

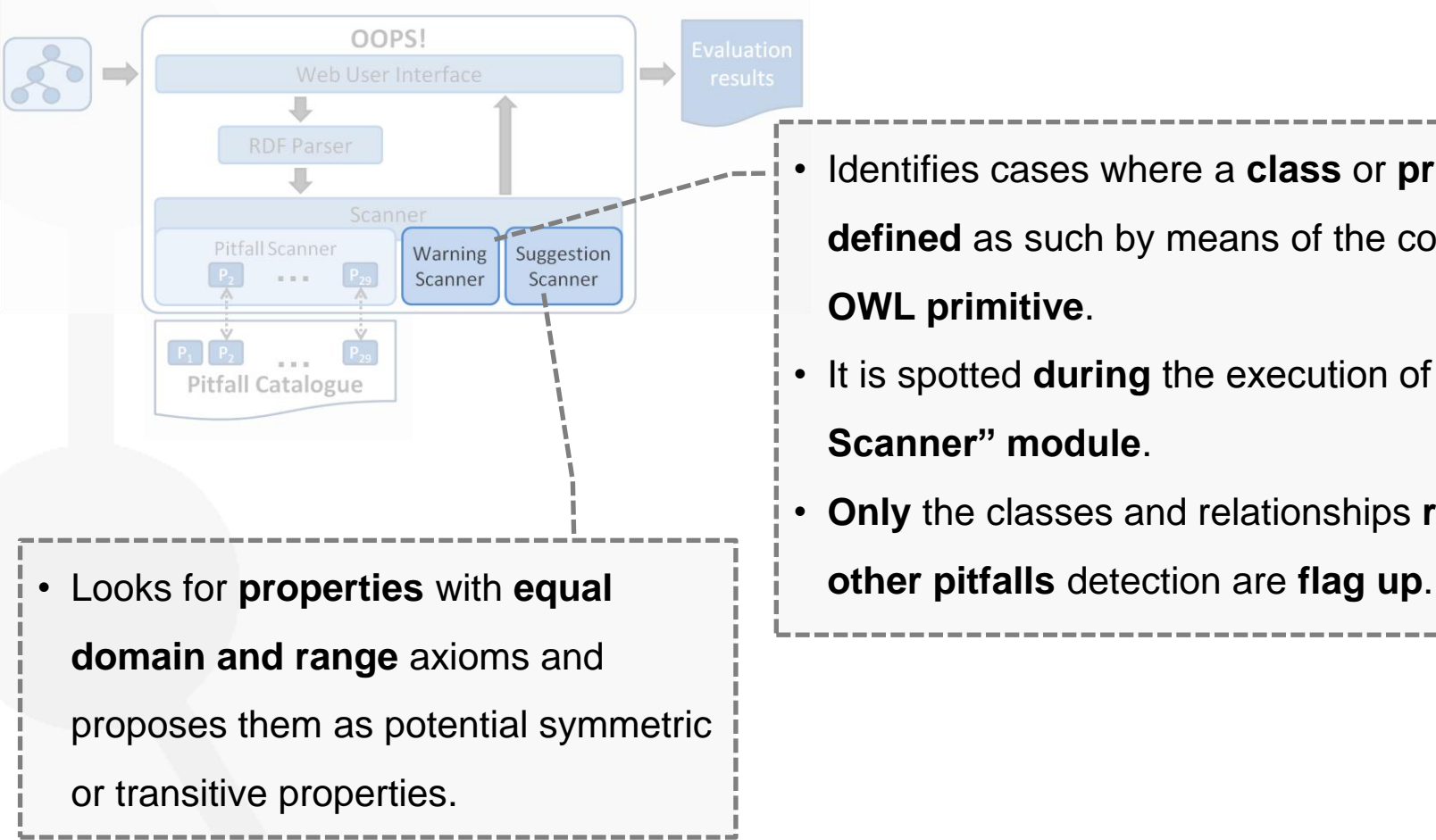

- Identifies cases where a **class** or **property** is **not defined** as such by means of the corresponding **OWL primitive**.
- It is spotted **during** the execution of the "**Pitfall Scanner" module**.
- **Only** the classes and relationships **related to** the

#### **OOPS! - How it works (i)**

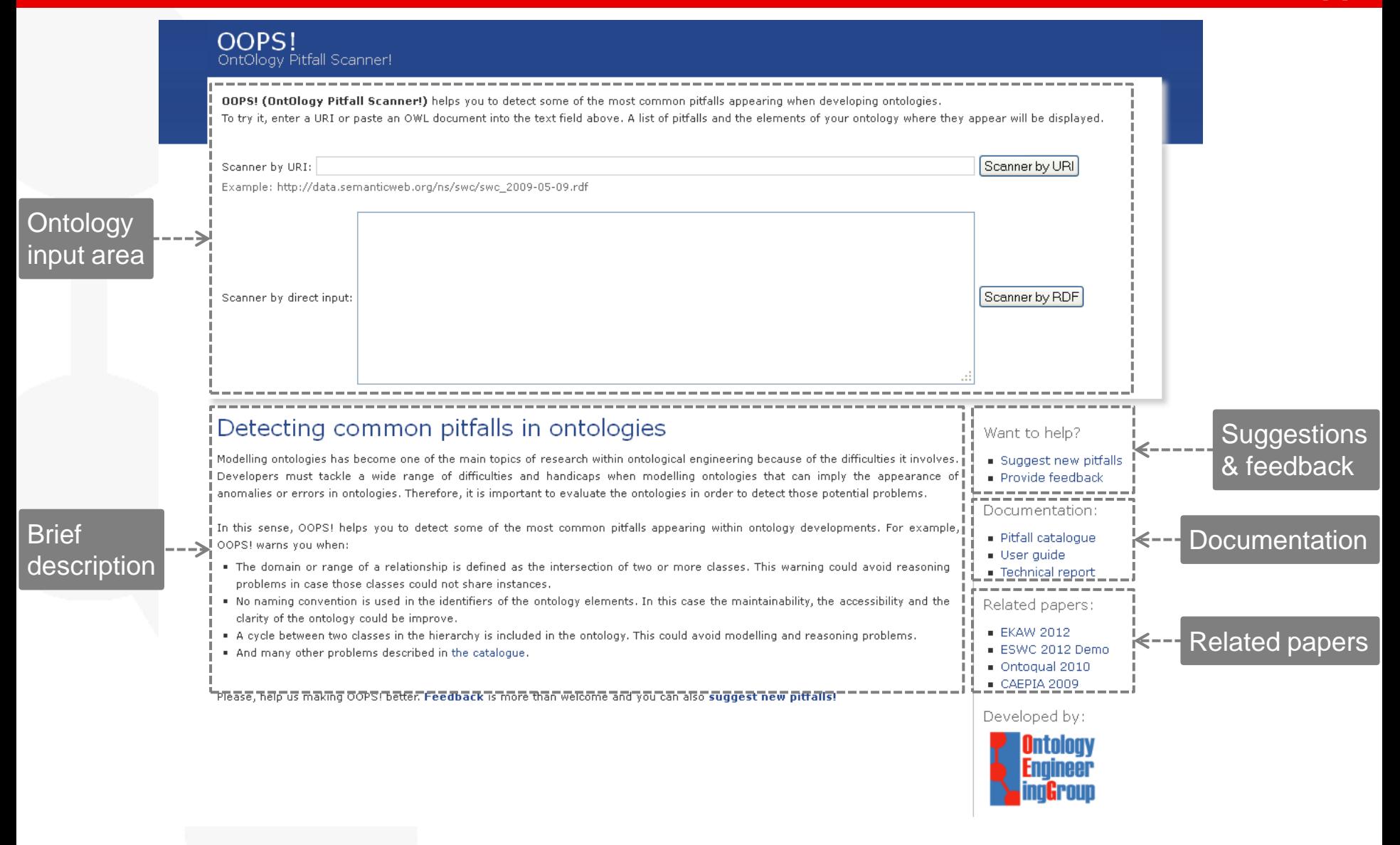

# **OOPS! - How it works (ii)**

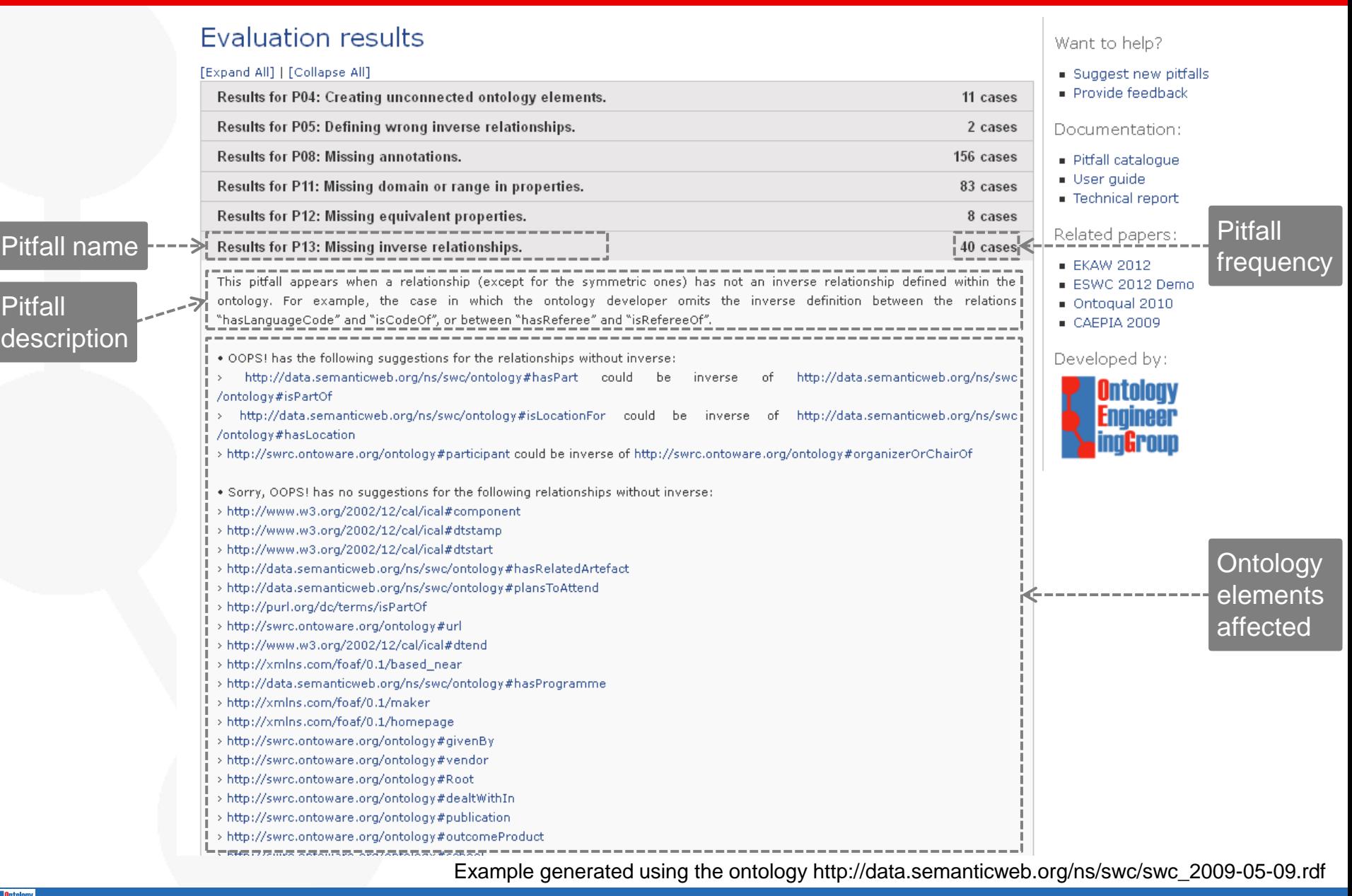

- Introduction
- Pitfall Catalogue
- OOPS! (OntOlogy Pitfall Scanner!)
- **Conclusions and Future Work**

#### **Conclusions and Future Work (i)**

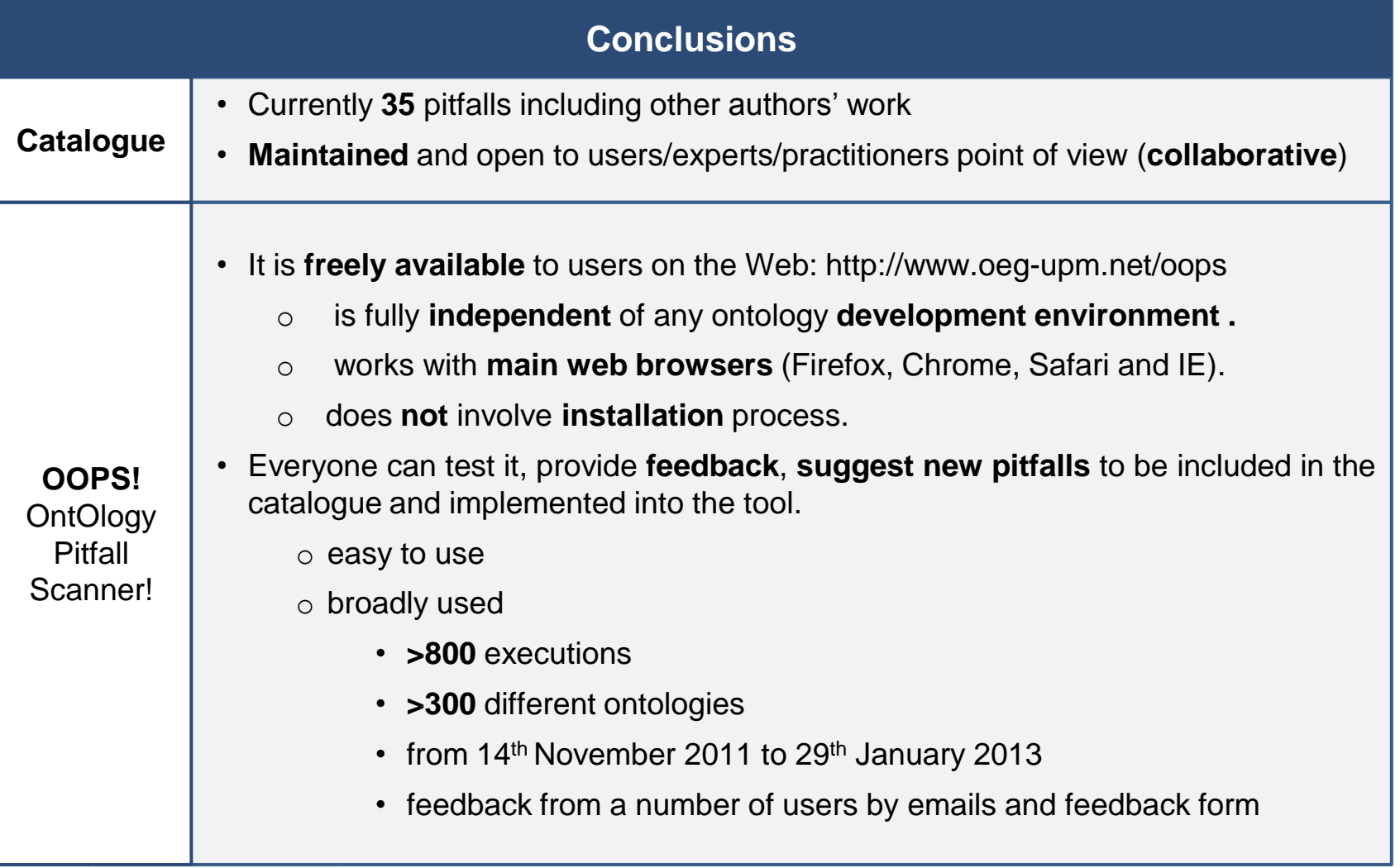

For further details see: M. Poveda-Villalón, M.C. Suárez-Figueroa, A. Gómez-Pérez. *Validating ontologies with OOPS!*. 18th International Conference on Knowledge Engineering and Knowledge Management (EKAW2012). 8 - 12 October 2012, Galway, Ireland. ISBN:978-3-642-33875-5

### **Conclusions and Future Work (ii)**

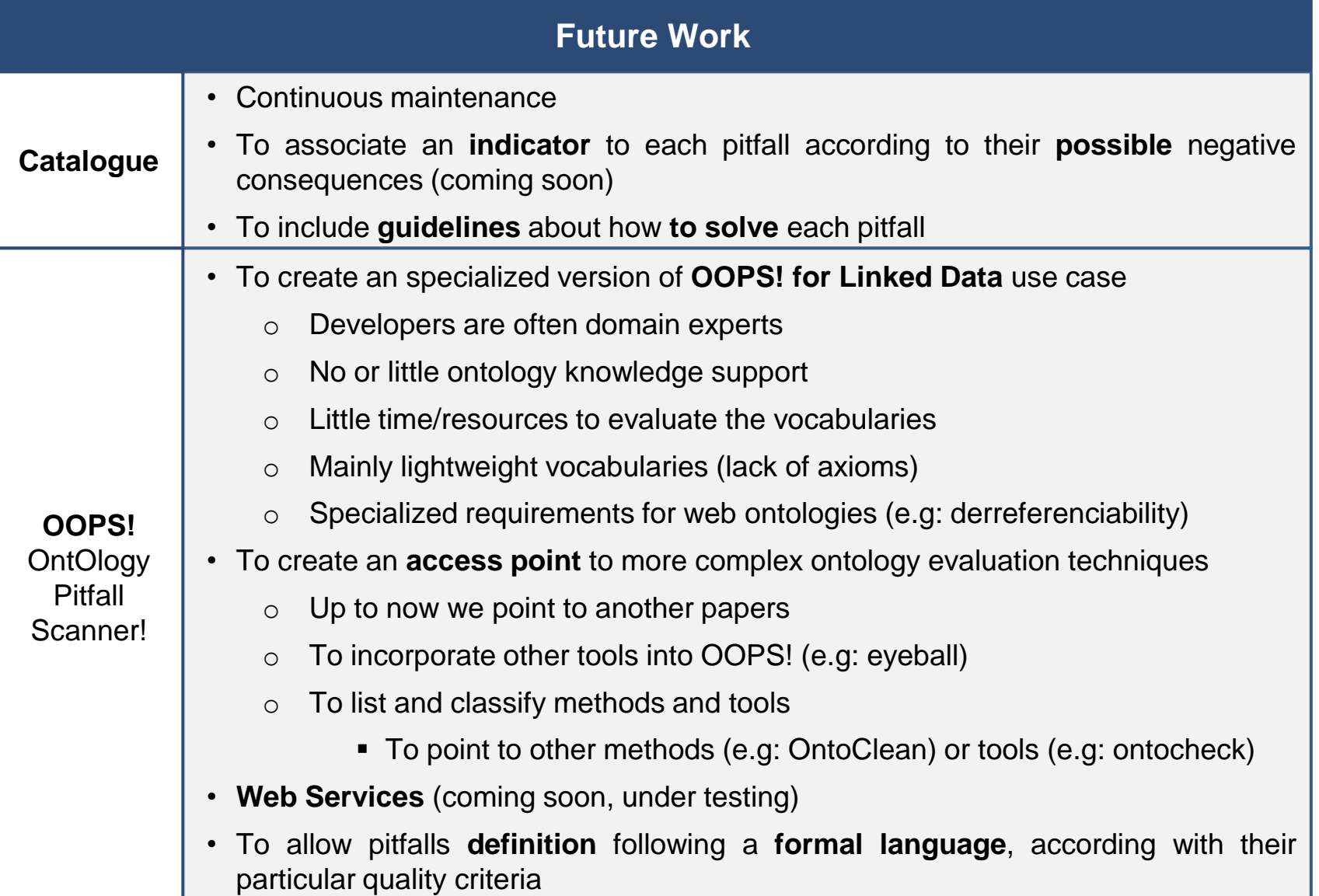

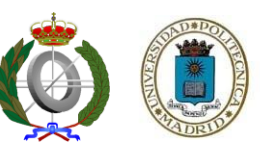

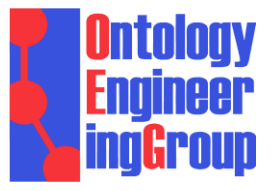

**OntologySummit2013: Thursday 2013-01-31**  Summit Theme: **"Ontology Evaluation Across the Ontology Lifecycle"** Summit Track Title: **Track-A: Intrinsic Aspects of Ontology Evaluation** Session Topic: **Intrinsic Aspects of Ontology Evaluation: Practice and Theory**

# **A PITFALL CATALOGUE AND OOPS!: AN APPROACH TO ONTOLOGY VALIDATION**

**María Poveda-Villalón**, Mari Carmen Suárez-Figueroa and Asunción Gómez-Pérez

Ontology Engineering Group. Departamento de Inteligencia Artificial. Facultad de Informática, Universidad Politécnica de Madrid. Campus de Montegancedo s/n. 28660 Boadilla del Monte. Madrid. Spain {**mpoveda**, mcsuarez, asun}@fi.upm.es